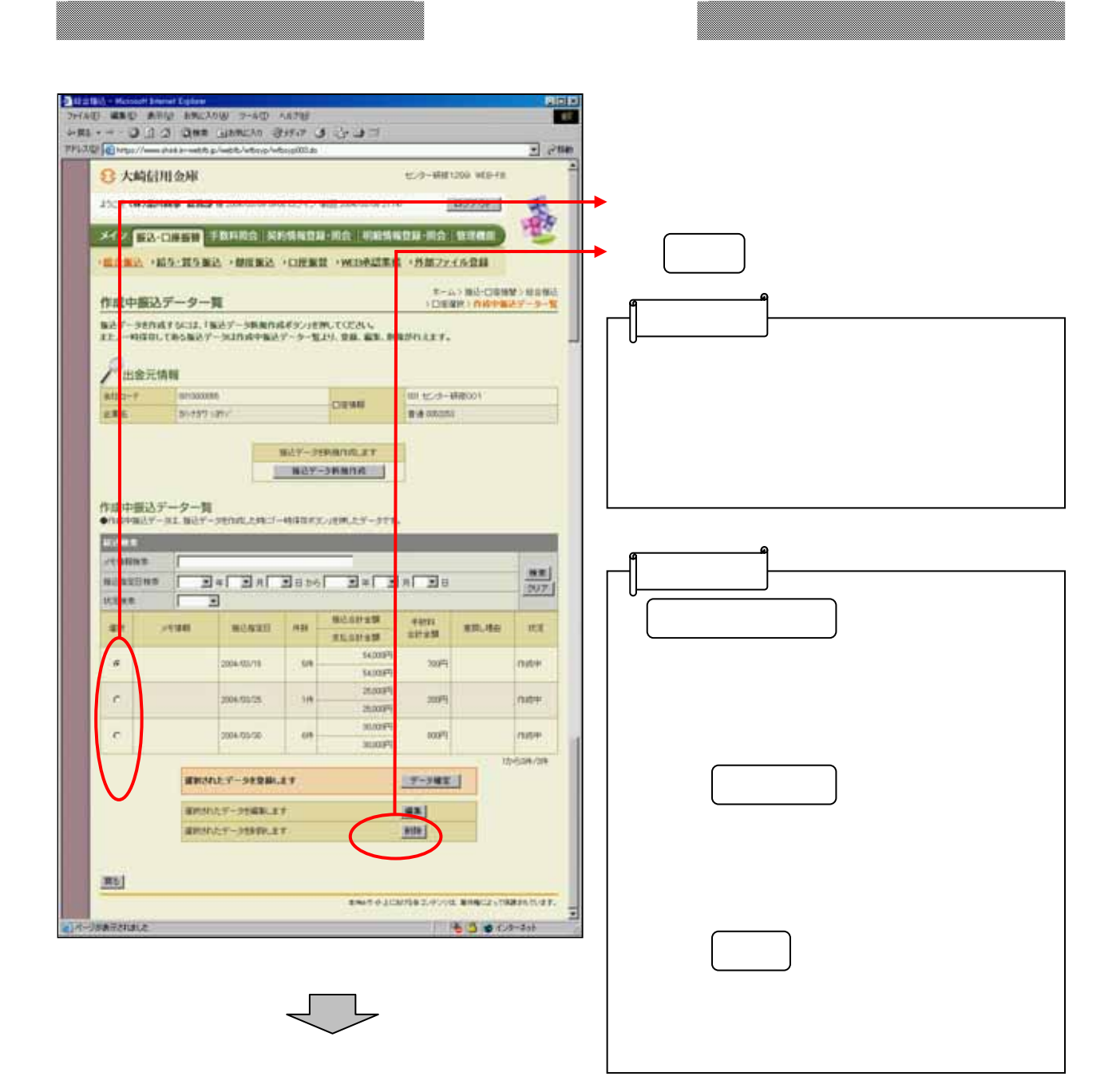

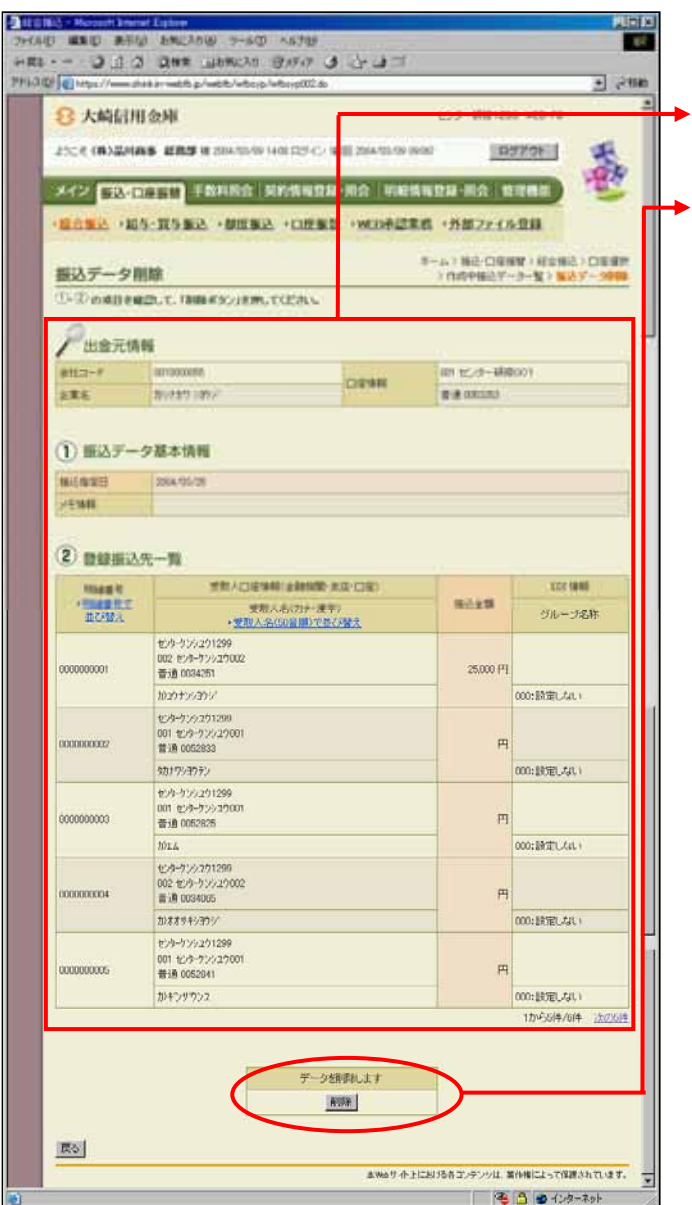

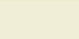

 $\blacktriangleright$